# **Building Effective Modelling Domains using Alloy**

Sagar Sen Equipe Triskell, INRIA, Rennes, France 19th November, 2008

## Outline

- 1. Motivation
- *2. Running Example : HFSM*
- *3. Building Modelling Domains using Alloy*
- *3. Signatures in Alloy*
- *4. Facts in Alloy*
- *5. Predicates and Functions in Alloy*
- *6. Run Command in Alloy*
- *7. Assert and Check Command in Alloy*
- *8. Other features for Automation*
- *9. Applications*

#### Motivation

- Today, software systems are engineered using complex  $\bigcirc$ graph structures called *models* based on principles of Model-driven Engineering (MDE)
- MDE is an emerging trend with need for tools to help  $\Omega$ design modelling languages and models.
- Problems in building such tools include: (a) Model  $\bigcirc$ Conformance (b) Model Synthesis (for testing, completion etc.) (c) Evolution of Specification Language (d) Improving Model Design (e) Maximum AUTOMATION

# Building Modelling Domains using Alloy

- We want to solve the problems presented in motivation  $\Omega$
- We propose the mapping of a modelling domain to  $\bigcirc$ declarative constraint specification language, Alloy.

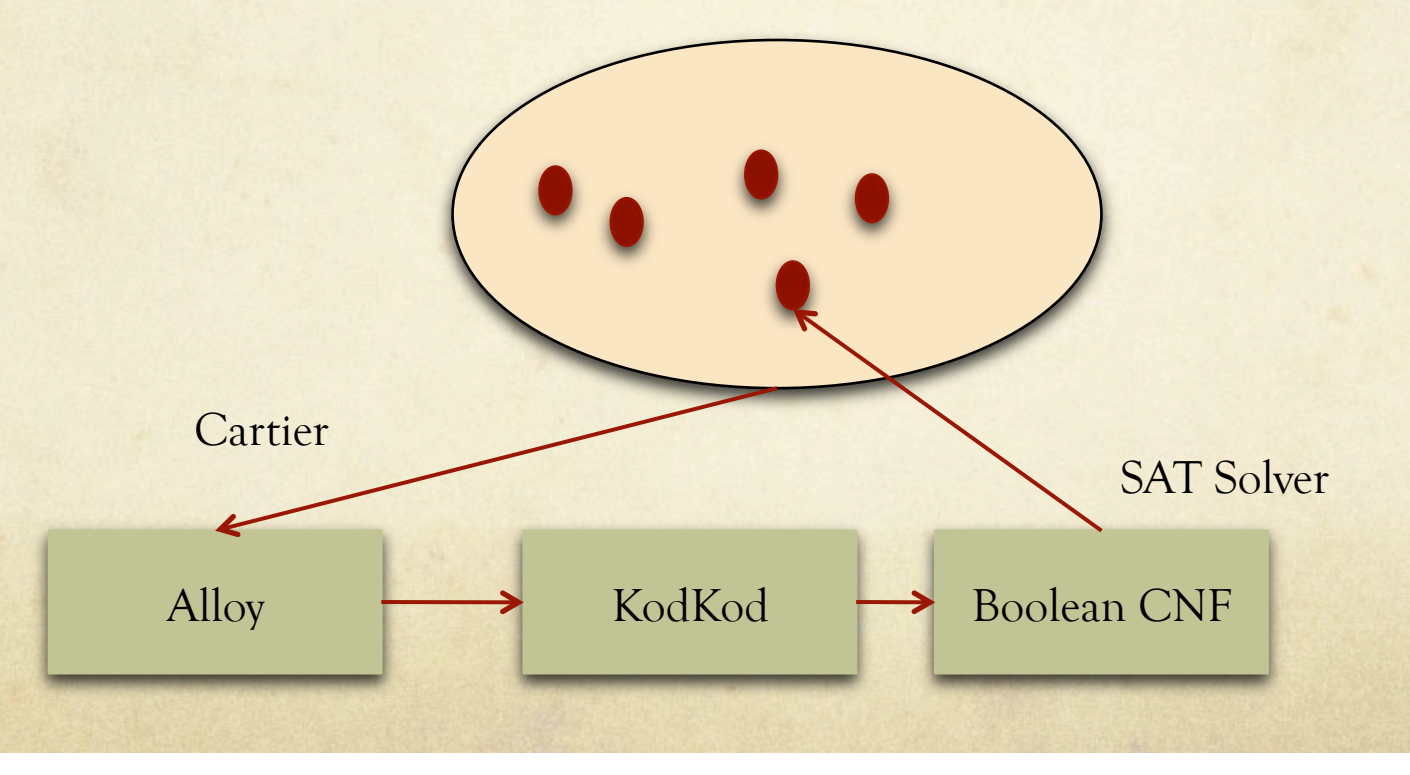

### What is Alloy?

- $\bigcirc$ Software Implementation of *first-order relational logic with quantifiers (FORLQ)*
- Declaratively specify a *set of instances (models in MDE)* as an Alloy  $\bigcirc$ Model (Meta-model in MDE)
- Transforms Alloy formulas (in FORLQ) of the Alloy Model to  $\circ$ Boolean CNF
- Solves Boolean CNF using a satisfiability (SAT) solver to give one  $\circ$ or more instances that conform to the initial Alloy Model
- Or, Solve Boolean CNF to give a counterexample instance that  $\Omega$ shows that an assertion does not hold true against an Alloy Model.

### Running Example

#### Hierarchical Finite State Machine Modelling Domain  $\circ$

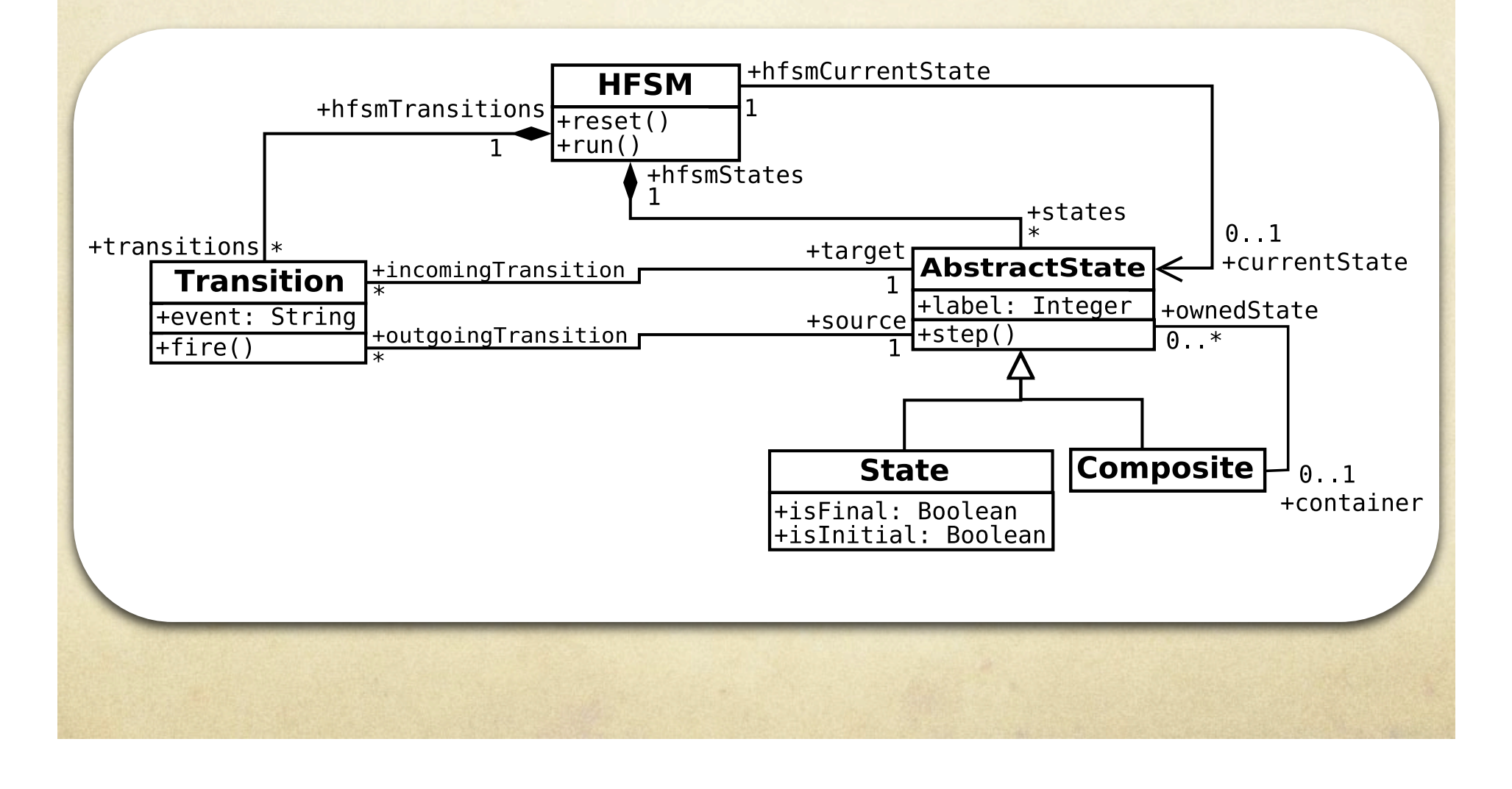

### Alloy Signatures

### To Specify Concepts

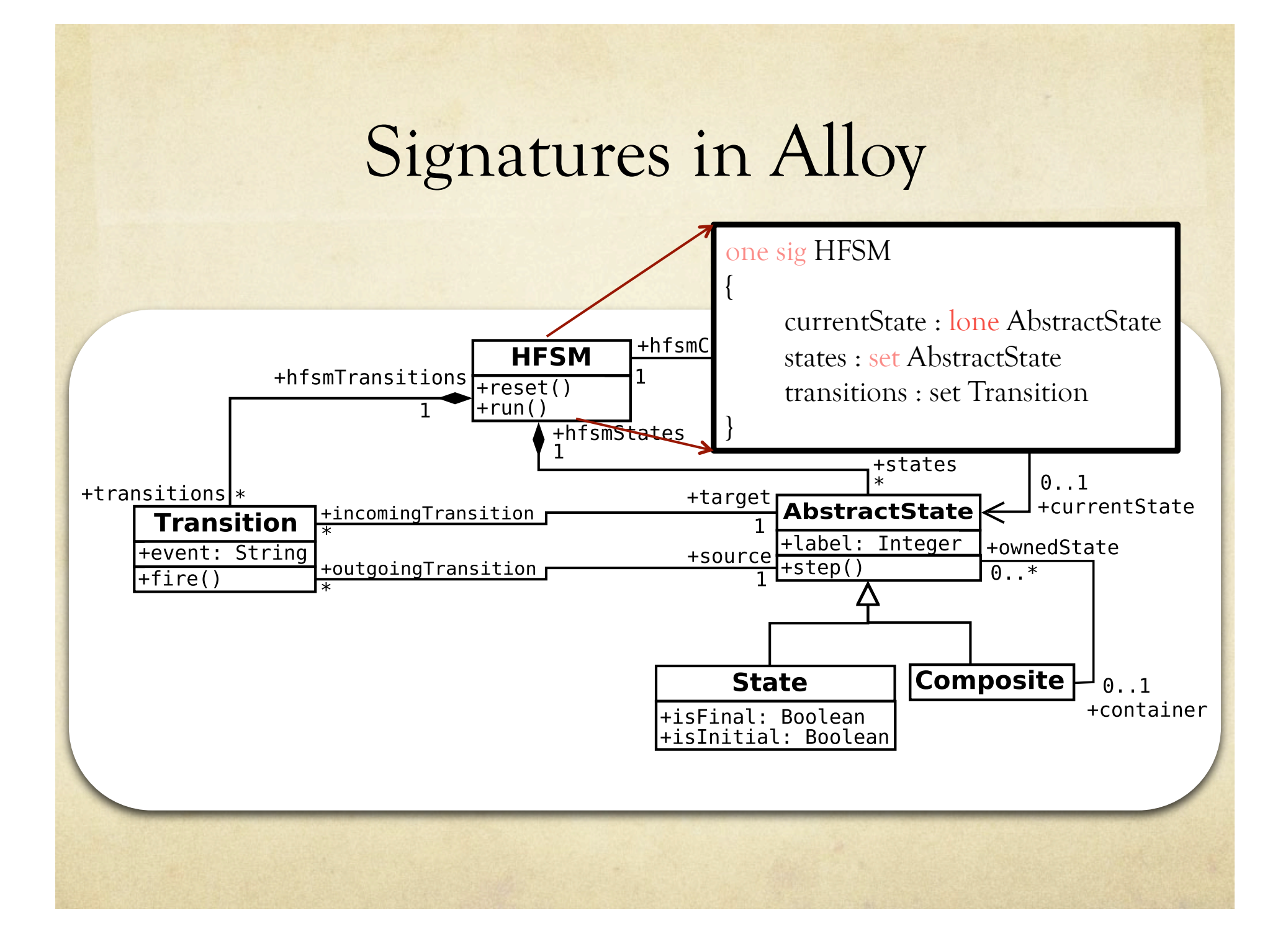

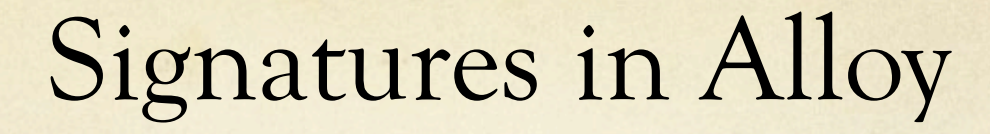

abstract sig AbstractState

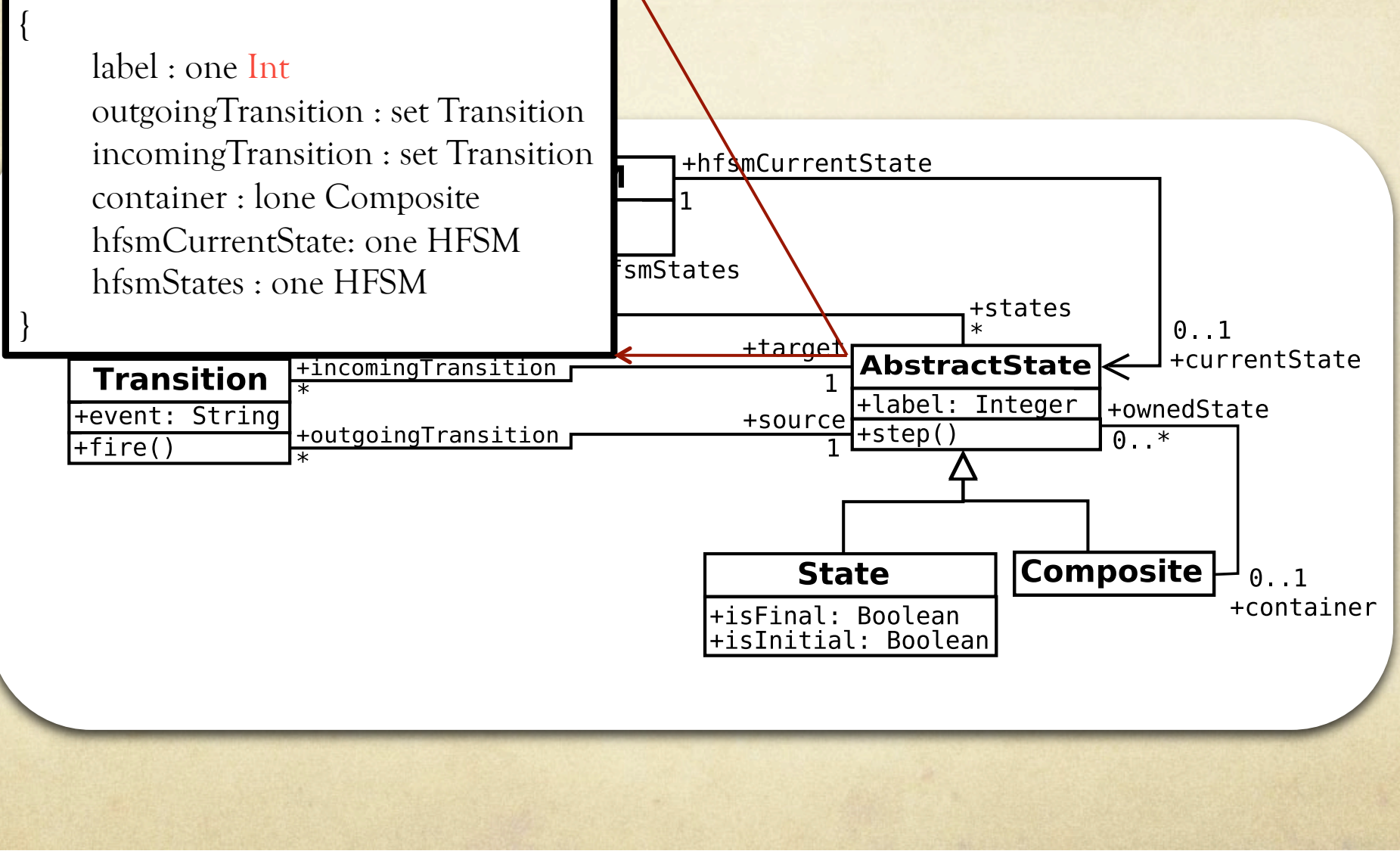

#### Signatures in Alloy

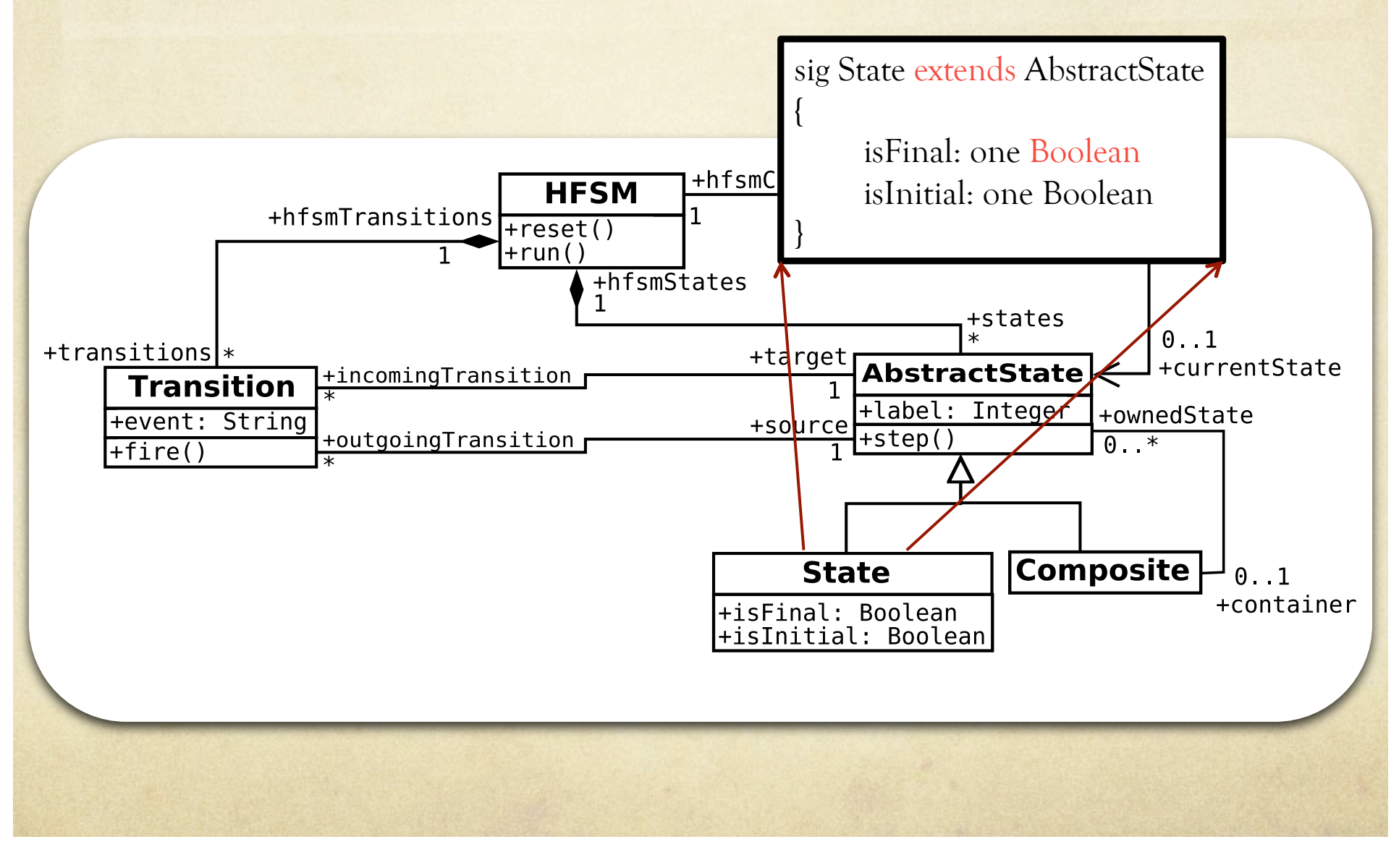

#### Alloy Facts

## To Specify Constraints on Concepts

#### Facts in Alloy

#### **Example : Containment Constraints**

fact HFSM states composite

{ all p: State | p in HFSM.states and all owningClassObject1 : HFSM, owningClassObject2 : HFSM | all property1 : HFSM.states, property2:HFSM.states | property1 = property2 implies owningClassObject1 = owningClassObject2 } Quantifier Expression

fact HFSM transitions composite

{

all p: Transition | p in HFSM.transitions and all owningClassObject1 : HFSM, owningClassObject2 : HFSM | all property1 : HFSM.transitions, property2:HFSM.transitions | property1 = property2 implies owningClassObject1 = owningClassObject2 }

#### Facts in Alloy

**Example : Exactly One Initial State and At least one Final State** 

fact exactlyOneInitialState { one s:State|s.isInitial == True }

fact atleastOneFinalState { some s:State | s.isFinal == True }

#### Facts about Alloy Facts

- A fact is ALWAYS true in a model  $\bigcap$
- A fact contains expressions such as quantifier  $\bigcirc$ expressions, binary expression, compare expressions etc.
- A quantifier expression is used specify properties on a  $\circ$ set of objects
- Allowed quantifiers are : all, some, one, and lone  $\circ$

#### Alloy Predicates

## To Specify On/off Constraints on Concepts

## Predicates in Alloy

**Example : At least 2 Composite States**  pred atleast2Composite()

{ #Composite > 2 }

A predicate can be satisfied when desired.

#### Alloy Functions

Named Expressions

## Functions in Alloy

**Example :**Number of states in a Composite State is a functions as named expression // fun numberOfStates(composite:Composite): one Int { #composite.ownedStates

Using a function value in a predicate:

pred atleastTwoAbstractStatesInComposite

numberOfStates[Composite]>2

}

{

}

#### Alloy Run Command

#### To Generate Instances

## Run Command in Alloy

Generating instances conforming to an Alloy model  $\bigcirc$ 

**Scope** ( Up to N objects for a signature)

pred example { ...} run example for 20

#### **Exact numbers and scope**

run example for exactly 10 State, exactly 10 Composite, 1 HFSM, exactly 20 Transition

#### **Output:**

Alloy instance if all facts and called predicates are satisfied.

### Alloy Assertions and Check Command

## To Generate Counterexamples

# Verifying Properties using Assert and Check

Lets see if an Alloy model contains a Composite State  $\bigcirc$ with itself.

assert compositeStatedoesnotContainItself { all c:Composite | c not in c.ownedStates }

check compositeStatedoesnotContainItself for 20

# We include a fact to avoid this… (Improving Spec.)

fact compositeCannotContainItself { all c1:Composite, c2:Composite  $| c1 = c2 \Rightarrow c2$ not in c1.ownedStates and c1 not in c2.ownedStates

}

# Alloy Other Automation

Features

## Alloy API

- 1. API based parsing of Alloy model, execution of multiple run commands for generation of models
- 2. Setting of different types of SAT solvers: Zchaff, MiniSAT, Berkmin etc. for solving resulting Boolean CNF

## Applications

- Test Model Generation for Model Transformation  $\Omega$ Testing, Service testing etc.
- Completion of Partially Specified Models  $\bigcirc$
- Improving Model Design ?  $\circ$